## **Hot Sheet Summary**

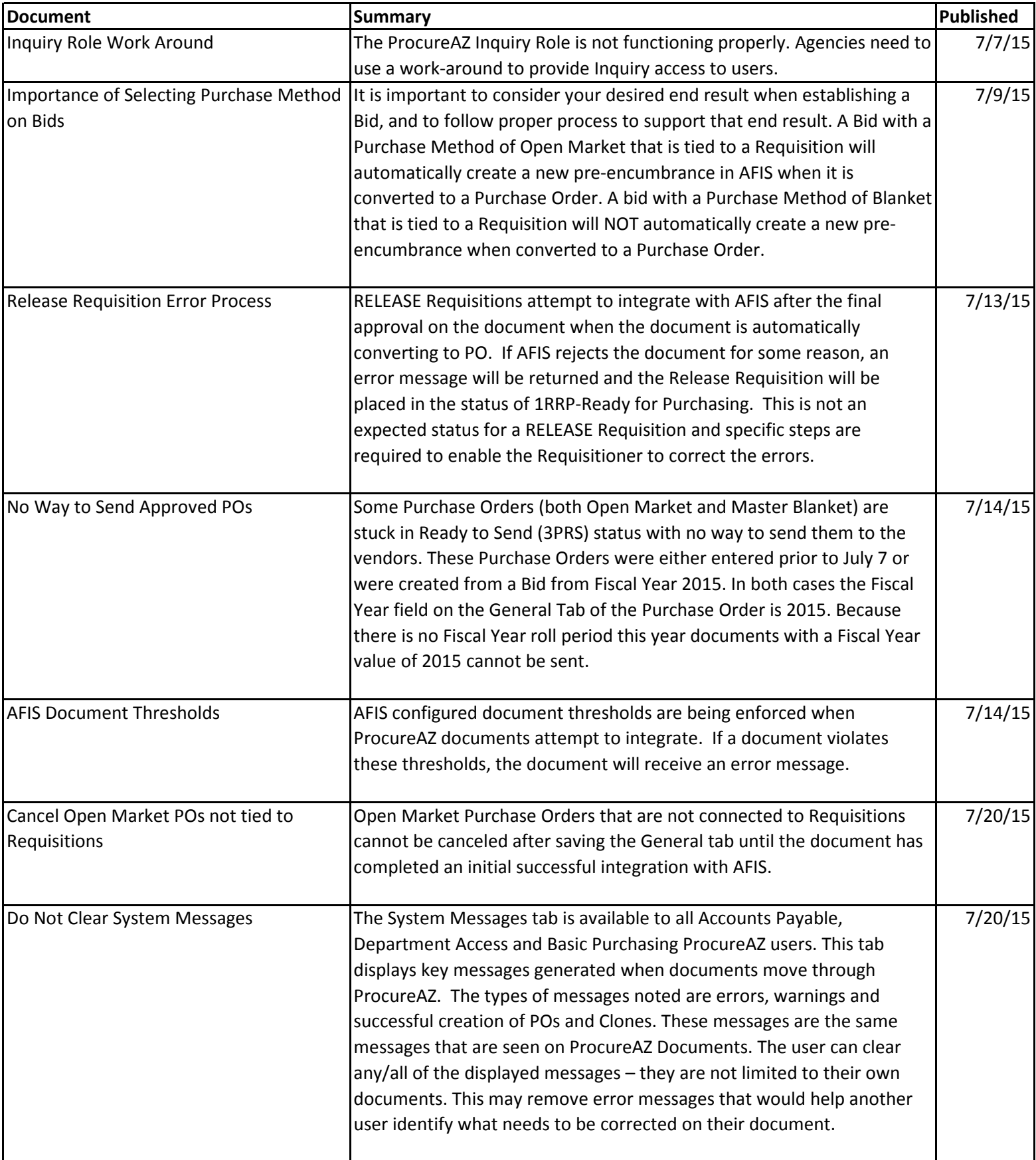

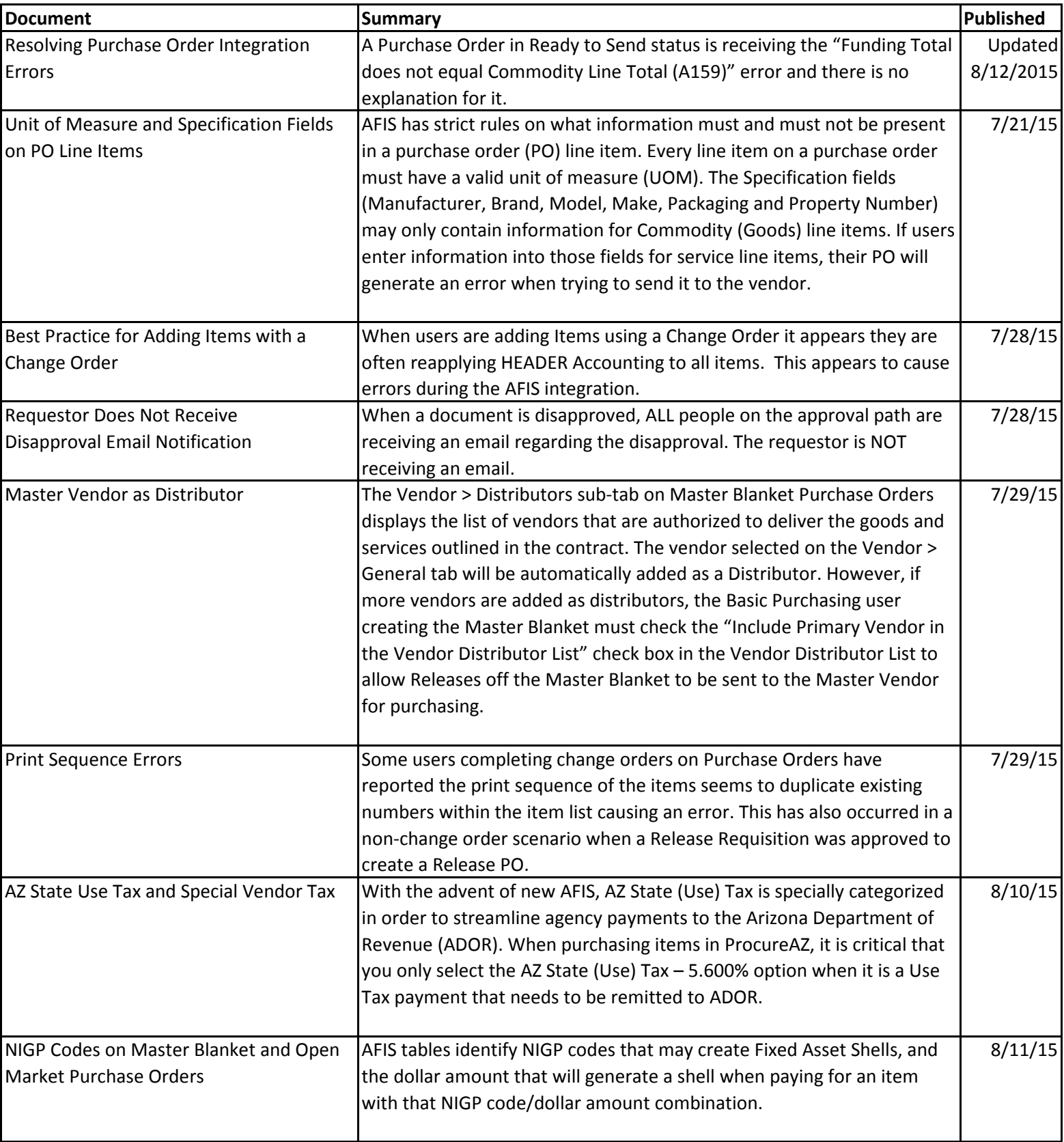

## **Hot Sheet Summary**

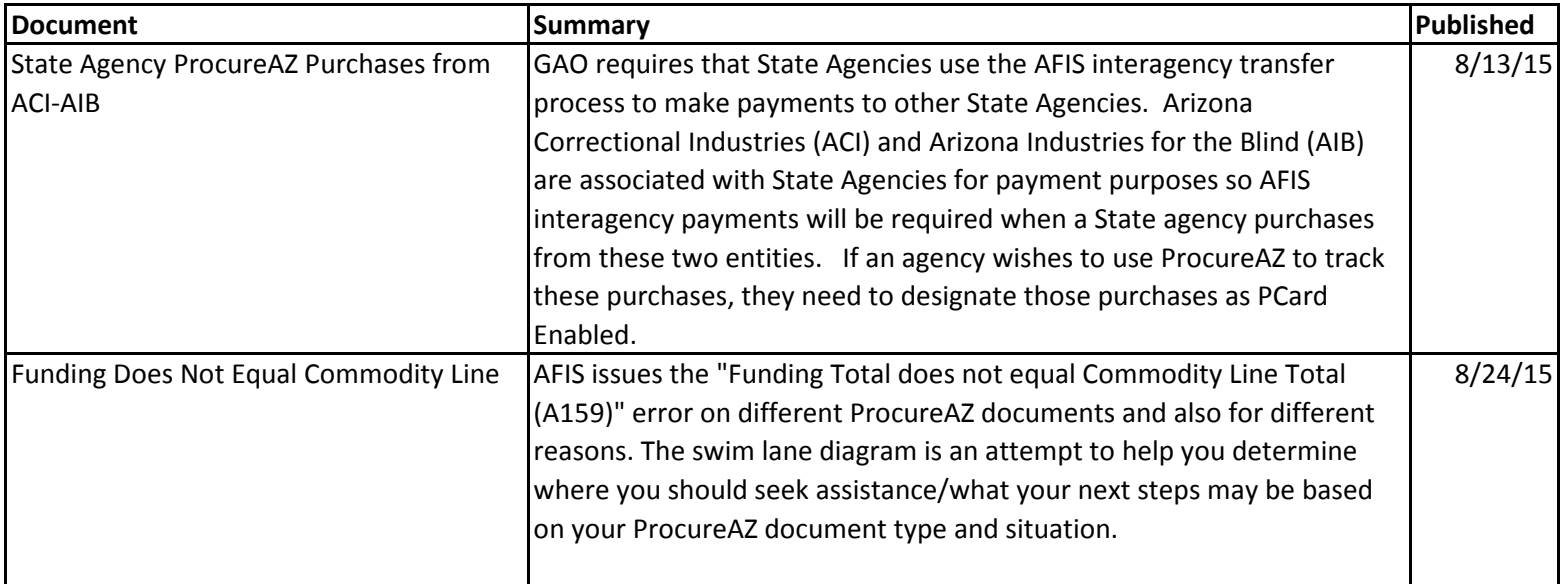